2ZA-06

# KVM における機密情報の拡散追跡機能を支援する可視化機構の検討

本田 匠† 森山 英明† 山内 利宏‡

†有明工業高等専門学校 電子情報工学科 ‡岡山大学大学院自然科学研究科

# 1. はじめに

近年,計算機上で会社や個人の機密情報を扱 う機会が増加しており,これに伴い,外部から の不正アクセスや利用者の誤操作による機密情 報の漏えいが増加している.この問題に対処す るために, KVM(Kernel-based Virtual Machine)によって仮想化された計算機を用いた, 拡散追跡機能を実現している[1].この機能で は , 仮想計算機の VMM(Virtual Machine Monitor)上から機密情報を操作するシステムコ ールをフックし,機密情報のファイルを操作し たプロセスの情報や,機密情報のデータを書き 込んだファイルの情報を取得することで,機密 情報の拡散経路を追跡する.この機能の問題点 として,拡散経路を表すログをテキスト形式で 出力しているため,利用者が機密情報の拡散経 路を確認する際に把握が難しいことがある.

本稿では,機密情報の拡散経路を表すログを 可視化する機構について,検討した結果を報告 する.

## 2. KVM における機密情報の拡散追跡機能

#### 2.1 機能の概要

計算機内の機密情報の利用状況を把握するた めに,仮想計算機モニタにおける機密情報の拡 散追跡機能(以降,拡散追跡機能と略す)を提案 し,KVM 上に実現している[1].機密情報の拡散 追跡機能は,機密情報を有する可能性のあるフ ァイル(以降,管理対象ファイルと略す)とプロ セス(以降,管理対象プロセスと略す)を拡散情 報として記録し,追跡する.この機能を,VMM 上に実装することにより,オペレーティングシ ステムよりも攻撃が困難である VMM で機密情報 を管理できる.VMM における機密情報の拡散追 跡機能の処理の流れを,以下に示す.

- (1) ゲスト OS 上でユーザープロセスがシステム コールを発行
- (2) VMM でシステムコールの発行を検知し,発 行されたシステムコールを判定後,以下の 処理を実行

Consideration of Visualization Mechanism to Support Diffusion Tracing Function of Classified Information on KVM

† National Institute of Technology, Ariake College

- (A) 機密情報の拡散に関係しないシステムコ ールの場合,制御をゲスト OS へ戻し,シ ステムコール処理を続行
- (B) 機密情報の拡散に関係するシステムコー ル処理の場合,機密情報の拡散追跡に必 要な情報を取得
- (3)(2-B)で取得した情報をもとに機密情報の拡 散を追跡し,拡散情報を更新
- (4)制御をゲスト OS へ戻し,システムコール処 理を続行

これにより,ゲスト OS を改変することなく, 拡散追跡機能を提供できる.

#### 2.2 機密情報の拡散経路ログ

機密情報の拡散追跡機能では,管理対象プロ セスと管理対象ファイルから,機密情報の拡散 追跡に関わるシステムコールが発行される際に, /var/log/messages のシステムログへ,機密情 報の拡散経路を表すログ(以降,拡散経路ログ と略す)を出力する.機密情報の拡散追跡機能 により出力されるログの例を、図 1 に示す. 拡 散経路ログは,テキスト形式で 1 行ごとに記録 される.ここで,利用者が機密情報の拡散経路 を把握するには,var/log/messages 上の拡散経 路ログを検索し,管理対象プロセスと管理対象 ファイルの依存関係を確認する必要がある. こ のため,拡散経路ログから機密情報の拡散する 流れを即座に把握することは困難であり,特に 拡散経路ログが増加した際は,管理対象プロセ スと管理対象ファイルの依存関係の把握が困難 となる.この結果,機密情報の漏えいが起こっ た際に、拡散経路の把握に時間を要してしまう.

この問題を解決するために,拡散経路ログか ら機密情報の拡散する様子を、視覚的に把握可 能とする可視化機構(以降,可視化機構と略す) が必要となる.以降では,可視化機構について 説明する.

### 3. 機密情報の拡散経路の可視化機構

### 3.1 可視化に必要な情報

2.2 節で述べたように,利用者が機密情報の 拡散経路を迅速に把握可能な形で提供する必要 がある.そこで,機密情報の拡散経路の可視化 機構では,拡散追跡情報を有向グラフ形式の図 (以降,拡散経路図と略す)として表示する.有

<sup>‡</sup> Graduate School of Natural Science and Technology,

Okayama University

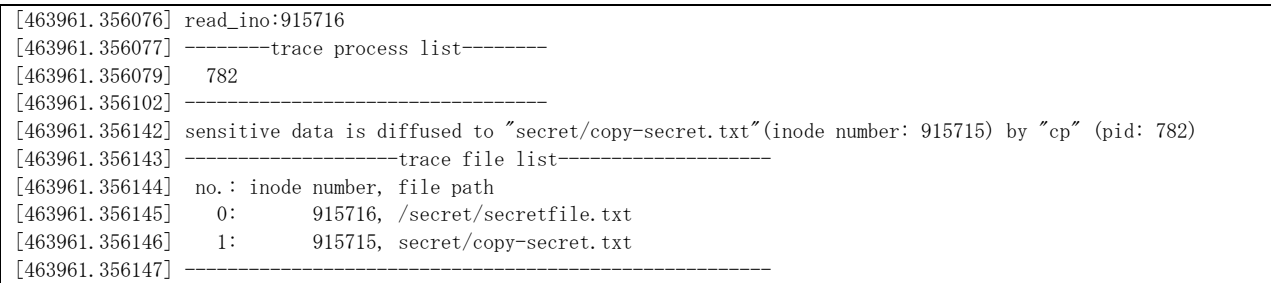

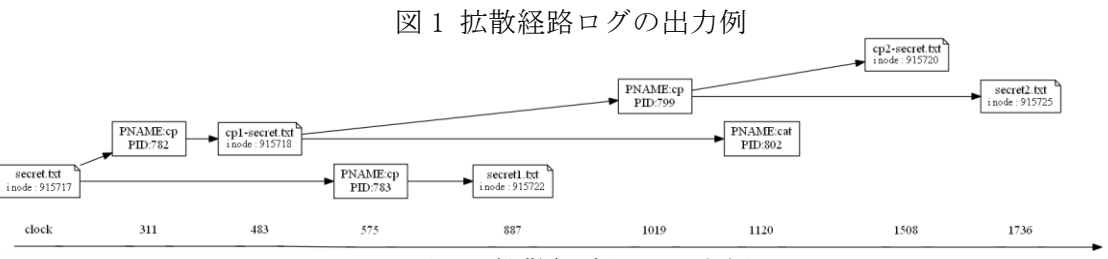

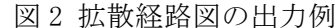

効グラフを用いた拡散経路図の例を図 2 に示す. 拡散経路図では,操作が行われた管理対象ファ イル、操作を行った管理対象プロセスをノード とし,管理対象プロセスが管理対象ファイルに 対してシステムコールによるアクセスを行った 際に,管理対象ファイルノードから管理対象プ ロセスノードに向かってエッジを結ぶ. また, 拡散経路を時系列順に表現するために,横軸と してクロック軸を表示する.クロック軸は各管 理対象ファイルと管理対象プロセスのクロック 数を表示したノードをクロック数をもとに整列 させて表示する.管理対象ファイルノード,管 理対象プロセスノードをクロック数に応じたク ロック軸上に配置することにより,機密情報の 利用状況を時系列順に表示する.以下に,拡散 経路図に表示する情報について述べる.

- (1) 管理対象ファイルノードに表示する情報: ノード内には,ファイルを識別する情報と して,ファイル名とファイルの inode 番号 を表示する.ノードの形はノート形で表示 する.
- (2) エッジに表示する情報: エッジに,管理対象ファイルの操作を行っ たプロセスを識別する情報として,プロセ ス名とプロセス ID を表示する.
- (3) クロック軸に表示する情報: クロック軸には,下線ノード内に,単位を 示す clock と, 各管理対象ファイル, 管理 対象プロセスが管理対象と登録されたクロ ック数を表示する.

#### 3.2 基本機構

表示する管理対象ファイルノードの数や図 の大きさ,関係性によって各ノードの配置を変

える必要がある可視化機構では,表示する管理 対象ファイルノードの関係性を細かく指定でき る Graphviz を使用する.Graphviz は,AT&T が 開発したオープンソースのツールパッケージで ある. DOT 言語と呼ばれる言語を用い,テキス ト形式で記述されたソースコードを読み込んで グラフを作成できる. これにより,図2に示す ようなグラフを出力する.

可視化機構による拡散経路図出力までの流れ を以下で説明する.

- (1) 可視化機構を起動する.
- (2) /var/log/messages 上にある拡散経路ログ を集約し,管理対象ファイル,管理対象プ ロセス,およびこれらの依存関係を抽出す る.
- (3) 機密情報の拡散経路情報から,DOT 言語形 式のソースコードを作成する.
- (4) DOT 言語形式のソースコードを入力とし, Graphviz により拡散経路図を出力する.

#### 4. おわりに

本稿では,拡散追跡機能を支援する可視化機 構の実現方式を検討した.今後は,可視化機構 の実装について検討する.

謝辞 本研究の一部は JSPS 科研費 16H02829 (基盤研究(B))の助成を受けたものです.

#### 参考文献

[1] Fujii, S., Sato, M., Yamauchi, T., and Taniguchi, H.: Evaluation and Design of Function for Tracing Diffusion of Classified Information for File Operations with KVM, The Journal of Supercomputing, Vol.72, Issue 5, pp.1841-1861, (2016).